<< LabVIEW >>

, tushu007.com

- << LabVIEW >>
- 13 ISBN 9787121073724
- 10 ISBN 7121073722

作者:张桐,陈国顺,王正林

出版时间:2008-12

页数:366

PDF

更多资源请访问:http://www.tushu007.com

, tushu007.com

## << LabVIEW >>

## LabVIEW

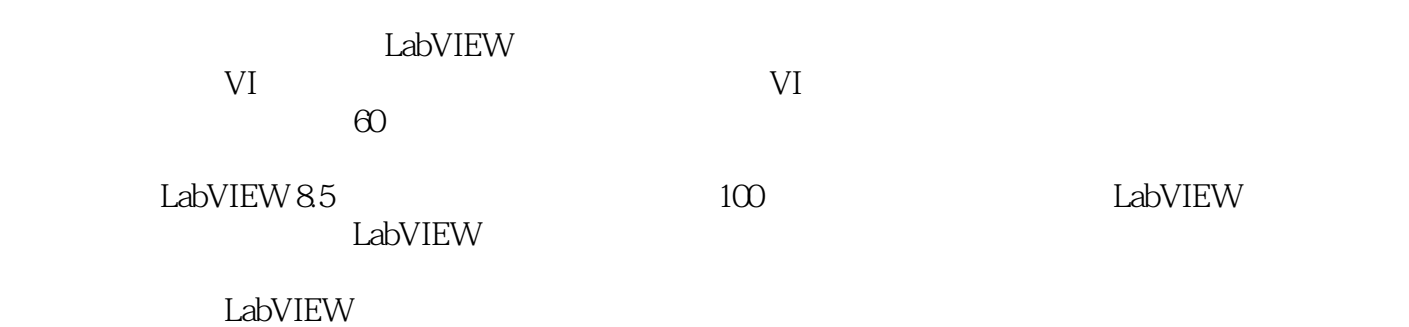

1 LabVIEW 1.1 LabVIEW1.1.1 1.1.2 1.1.3 1.1.4 1.2 LabVIEW 1.3 LabVIEW 1.4 LabVIEW 8 1.5 LabVIEW 1.5.1 1.5.2 LabVIEW 1.5.3 LabVIEW 1.5.4 LabVIEW 1.6 LabVIEW 2.1 2.2 LabVIEW 2.1 2.2 LabVIEW 2.2.1 2.2.2 2.2.3 2.3 LabVIEW 2.3.1 2.3.2  $2.33$   $2.34$   $2.4$   $2.41$   $2.42$   $2.5$   $2.51$  $252$  253  $254$  26  $261$  262 27 2.7.1 2.7.2 2.7.3 XY 3 Vl 3.1 3.2 VI  $321$   $322$   $323$   $324$   $325$   $326$  $327$   $328$   $329$   $3210$   $33$   $331$ 3.3.2 3.3.3 3.3.4 3.4 VI 3.4.1 VI VI 3.4.2  $V1343$   $344$   $345$   $VI$   $346$   $VI35$  $351$   $352$   $353$   $354$   $4$ 4.1 4.2 4.2.1 4.2.2 Express VI4.2.3 MathScript 4.2.4 MathScript XmathScript4.3 4.4 4.4.1 4.4.2 4.4.3 4.5  $4.5.1$   $4.5.2$   $4.5.3$   $4.6$   $4.61$ 462 463 5 VI51 52  $521$   $522$   $53$   $531$   $532$  $5.4$   $5.5$   $5.6$   $5.7$   $5.8$   $5.81$   $5.82$ 5.9 I/O5.9.1 I/O 5.9.2 I/O 6 7 8 LabVlEW 9 LabVlEW 10 LabVlEW 11 LabVIEW 12 LabVIEW A LabVlEW8x B 200 C

, tushu007.com << LabVIEW >>

 $\alpha$  and  $\alpha$  and  $\alpha$ 

 $1.1.1$ 

 $\mu$  $I/O$ 

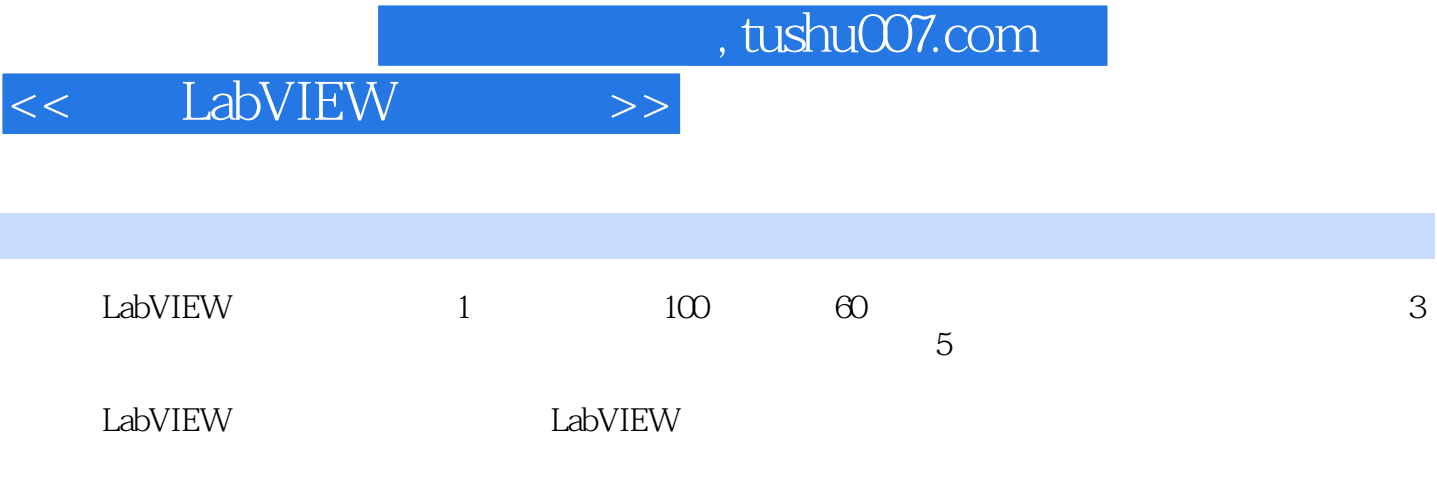

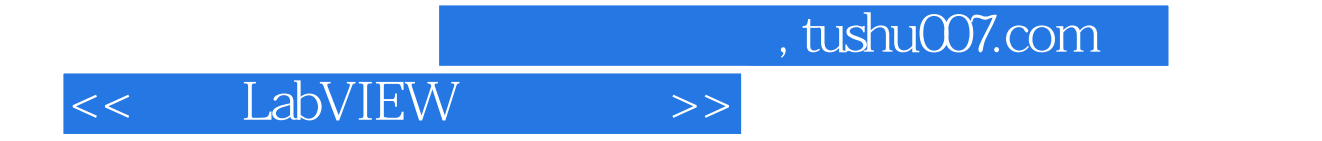

本站所提供下载的PDF图书仅提供预览和简介,请支持正版图书。

更多资源请访问:http://www.tushu007.com